## Guide d'inscription Été-automne 2015

**Dernière mise à jour: 25 février 2015** Le contenu de ce guide est sujet à changement sans préavis. Consultez-le régulièrement pour obtenir les informations les plus récentes.

## **Faculté des sciences de l'éducation**

**Unité de programmes d'enseignement en adaptation scolaire et sociale**

**Profil Intervention au préscolaire-primaire (7088)**

**Profil Intervention au secondaire (7089-7489)**

**Début du trimestre d'été:**

**4 mai 2015**

**Début du trimestre d'automne:**

**8 septembre 2015**

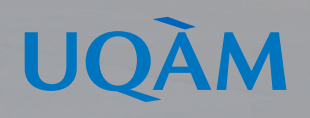

**Photo UQAM**

## **RETRAIT DES GUIDES D'INSCRIPTION**

À compter du trimestre de l'été 2015, les guides d'inscription ne seront plus produits par le Registrariat.

Pour vous inscrire, veuillez d'abord prendre connaissance de votre cheminement en consultant le descriptif de votre programme, à l'adresse suivante **http://www.etudier.uqam.ca/**, en indiquant votre code de programme à l'endroit approprié.

Pour procéder à **la recherche de l'horaire de vos cours**, veuillez consulter l'adresse suivante : **http://www.etudier.uqam.ca/recherche-horaires**. Dans l'encadré « offre de cours », vous devez cocher « cours réservés pour le programme » et saisir votre code de votre programme.

## Recherche avancée d'horaires

Vous devez spécifier le trimestre et l'offre de cours. Optionnellement vous pouvez saisir un ou plusieurs critères de recherche pour affiner votre sélection.

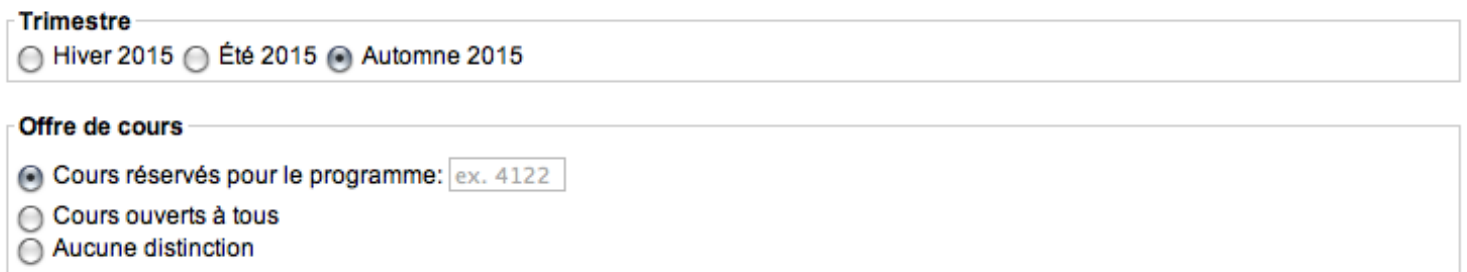

Lorsque vous consultez un horaire, vous pouvez récupérer votre sélection grâce à cette icône  $\Box$  de choix de cours.

**ATTENTION** : Cette sélection est seulement le résultat d'une consultation de l'horaire des cours, **il ne s'agit pas d'une inscription**.

Pour effectuer vos choix de cours et officialiser votre inscription, vous devez vous rendre à l'adresse suivante : **http://www.etudier.uqam.ca/inscription**.

Pour connaître toutes les périodes utiles concernant l'échéancier des opérations, veuillez consulter les dates importantes à l'adresse suivante : **http://www.etudier.uqam.ca/calendrier-universitaire-2015-2016**.

Pour consulter les informations concernant la Politique du français (tests, cours d'appoint), veuillez consulter les documents pertinents sur le site de notre Faculté :

**http://www.education.uqam.ca/etudes-et-programmes/exigences-linguistiques.html**.